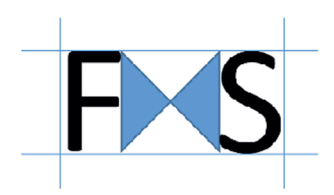

# **PHP 7**

# **et le développement Objet**

### **Objectifs**

5 jours

Ce cours vous permettra de maîtriser d'une manière opérationnelle le langage PHP dans le contexte d'un développement objet. Vous concevrez une application web professionnelle exploitant différents objets, dont certains permettront la mise en œuvre du mécanisme MVC. Par cette approche, vous apprendrez à optimiser vos développements PHP pour les rendre indépendants de tout système de gestion de bases de données.

# **Contenu de la formation**

- Introduction
- Bases du Langage PHP
- Programmation Orientée Objet (POO)
- Premières applications Web en PHP
- Gestion des sessions utilisateurs
- Utilisation d'une base de données MySQL

# **Participants**

Informaticiens et webmasters qui souhaitent une formation opérationnelle en développement objet PHP.

# **Pré-requis**

Bonnes connaissances des bases du HTML. La connaissance d'un langage objet permettra de mieux profiter de la formation mais n'est pas indispensable.

#### **Travaux pratiques**

Des machines sous Windows ou Linux équipées du serveur Web Apache avec le module PHP et un serveur MySQL seront mis à la disposition des participants.

# **PHP 7 et le développement Objet**

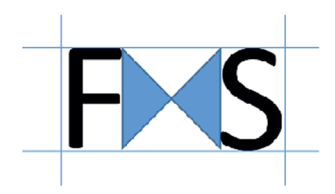

Programme

### **» Introduction**

Présentation du langage PHP. Les différences entre PHP 4, PHP 5 et PHP7.

#### **» Bases du Langage PHP**

Eléments syntaxiques du langage Intégration de PHP dans une page HTML. Variables et fonctions. Librairies standards. Variables serveurs.

#### **Travaux pratiques**

*Réalisation de fonctions personnalisées.*

### **» Programmation Orientée Objet (POO)**

Présentation de quelques modèles UML. Création d'un diagramme de classes. Notion de classes, propriétés et méthodes. Mécanisme de visibilité pour le contrôle d'accès. Constructeur, destructeur. Héritage et polymorphisme.

#### **Travaux pratiques**

*Réalisation de plusieurs classes représentant des concepts utilisés dans le cadre du cas pratique.*

#### **» Premières applications Web en PHP**

Passage d'informations entre pages. Problématique de maintien de l'état. Redirection.

**Travaux pratiques**  *Instanciation et initialisation d'objets à partir d'informations saisies dans des formulaires.* 

### **» Mécanismes de maintien de l'état**

Les cookies et la session. Avantages, limitations et précautions. Variables de session et fonctions liées.

### **Travaux pratiques**

*Réalisation d'un panier d'articles géré sous forme de cookie. Gestion de l'authentification client par le mécanisme de session.*

### **» Utilisation d'une base de données MySQL**

Concepts : bases, tables, champs, enregistrements. Présentation des macro-commandes MySQL Introduction au langage SQL. Requêtes et traitement des résultats.

# **Travaux pratiques**

*Création d'une base MySQL et stockage de données.*

### **» Une application Web professionnelle**

Notions d'architecture multicouches. Principe MVC. Formulaires complexes. Liaison aux données. Fonctions avancées de sélection: recherches et tris. Le graphisme en PHP : de la librairie GD. Intégration au site.

#### **Travaux pratiques**

*Mise en oeuvre du principe MVC dans le cadre de l'étude de cas. Exploitation de la librairie pour produire des graphiques statistiques.*